<span id="page-0-0"></span>Many useful audio effects can be implemented using a **delay** structure:

- Sounds reflected off walls
	- In a cave or large room we hear an echo and also reverberation takes place – this is a different effect  $$ see later
	- If walls are closer together repeated reflections can appear as parallel boundaries and we hear a modification of sound colour instead.
- **Vibrato, Flanging, Chorus and Echo** are examples of delay effects

### The Return of IIR and FIR filters:

We build basic delay structures out of some very basic **IIR** and **FIR filters:** 

■ We use *FIR* and *IIR comb filters* 

■ Combination of FIR and IIR gives the **Universal Comb** Filter

# FIR Comb Filter

### FIR Comb Filter: A single delay

This simulates a **single delay**:

- **The input signal is delayed by a given time duration,**  $\tau$ .
- The delayed (processed) signal is added to the input signal some amplitude gain, *g*
- $\blacksquare$  The difference equation is simply:

$$
y(n) = x(n) + gx(n - M) \quad \text{with} \quad M = \tau/f_s
$$

**The transfer function is:** 

$$
H(z) = 1 + gz^{-M}
$$

## FIR Comb Filter Signal Flow Diagram

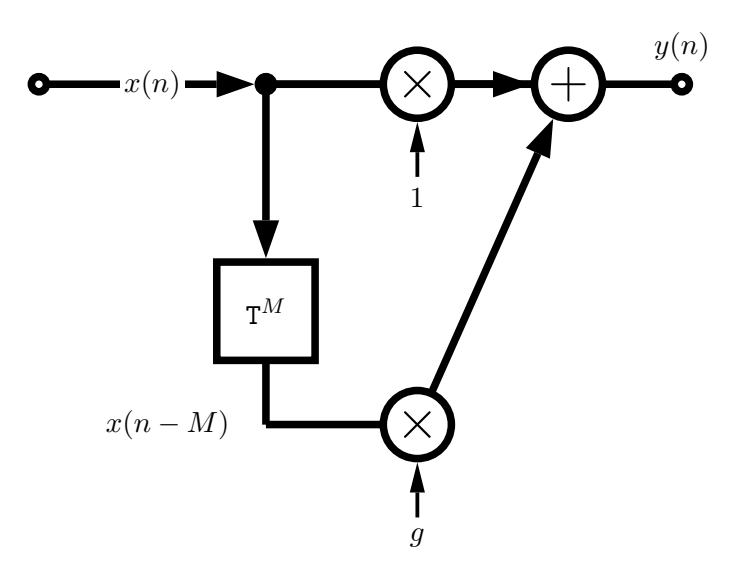

#### [fircomb.m:](https://users.cs.cf.ac.uk/Dave.Marshall/Multimedia/Lecture_Examples/Digital_Audio_FX/fircomb.m)

```
x=zeros(100,1);x(1)=1; % unit impulse signal of length 100
```

```
g=0.5; %Example gain
```

```
Delayline=zeros(10,1); % memory allocation for length 10
```

```
for n=1: length(x);
  y(n)=x(n)+gxDelayline(10);
 Delayline=[x(n);Delayline(1:10-1)];
end;
```
# IIR Comb Filter

### IIR Comb Filter

- Simulates *endless reflections* at both ends of cylinder.
- We get an endless series of responses,  $\nu(n)$  to input,  $\nu(n)$ .
- **The input signal circulates in delay line (delay time**  $\tau$ **) that is** fed back to the input.
- Each time it is fed back it is attenuated by *g*.
- Input sometime scaled by *c* to compensate for high amplification of the structure.
- $\blacksquare$  The difference equation is simply:

 $y(n) = Cx(n) + gy(n-M)$  with  $M = \tau/f_s$ 

## IIR Comb Filter Signal Flow Diagram

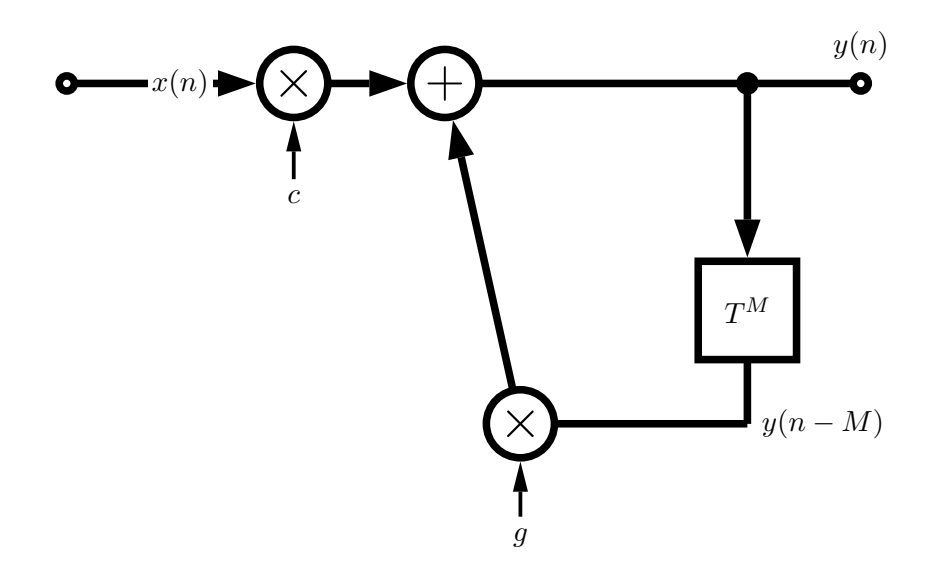

#### [iircomb.m:](https://users.cs.cf.ac.uk/Dave.Marshall/Multimedia/Lecture_Examples/Digital_Audio_FX/iircomb.m)

```
x=zeros(100,1);x(1)=1; % unit impulse signal of length 100
```
g=0.5;

Delayline=zeros(10,1); *% memory allocation for length 10*

```
for n=1: length(x);
   y(n)=x(n)+gx+Delayline(10);Delayline=[y(n);Delayline(1:10-1)];
end;
```
## Universal Comb Filter

### Universal Comb Filter

- Combination of the FIR and IIR comb filters.
- **Basically this is an allpass filter** with an M sample delay operator and an additional multiplier, FF.

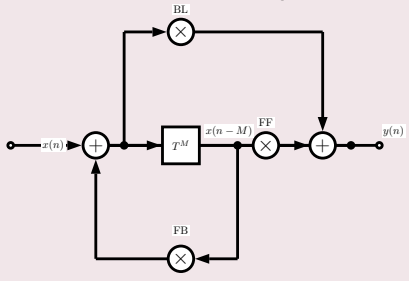

**Parameters:** 

 $FF = feedforward$ ,  $FB = feedbackward$ ,  $BL = blend$ 

#### Why is "Universal"?

**Universal** in that we can form any **comb** filter, an allpass or a delay filter:

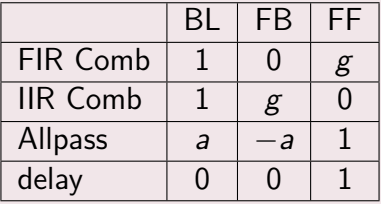

## Universal Comb Filter MATLAB Code

#### [unicomb.m:](https://users.cs.cf.ac.uk/Dave.Marshall/Multimedia/Lecture_Examples/Digital_Audio_FX/unicomb.m)

```
x=zeros(100,1);x(1)=1; % unit impulse signal of length 100
```
BL=0.5;  $FB=-0.5$ ;  $FF=1$ ; M=10;

Delayline=zeros(M,1); *% memory allocation for length 10*

```
for n=1: length(x);
  xh=x(n)+FB*Belayline(M);
  y(n)=FF*Delayline(M)+BL*xh;
  Delayline=[xh;Delayline(1:M-1)];
end;
```
## Vibrato - A Simple Delay Based Effect

#### Vibrato:

- **Vibrato** Varying (modulating) the time delay periodically.
- If we vary the distance between an observer and a **sound source** (*cf. Doppler effect*) we hear a change in pitch.
- **Implementation: A Delay line and a low frequency** oscillator (LFO) to vary the delay.
- **Only listen** to the **delay** no forward or backward feed.
- **T** Typical delay time  $=$  5–10 Ms and LFO rate  $=$  5–14Hz.

## Vibrato MATLAB Code

#### [vibrato.m](https://users.cs.cf.ac.uk/Dave.Marshall/Multimedia/Lecture_Examples/Digital_Audio_FX/vibrato.m) function:

#### ■ See [vibrato](https://users.cs.cf.ac.uk/Dave.Marshall/Multimedia/Lecture_Examples/Digital_Audio_FX/vibrato_eg.m)\_eg.m for sample call this function

```
function y=vibrato(x,SAMPLERATE,Modfreq,Width)
```

```
ya_alt=0;
Delay=Width; % basic delay of input sample in sec
DELAY=round(Delay*SAMPLERATE); % basic delay in # samples
WIDTH=round(Width*SAMPLERATE); % modulation width in # samples
if WIDTH>DELAY
 error('delay greater than basic delay !!!');
 return;
end;
MODFREQ=Modfreq/SAMPLERATE; % modulation frequency in # samples
LEN=length(x); % # of samples in WAV-file
L=2+DELAY+WIDTH*2; % length of the entire delay
Delayline=zeros(L,1); % memory allocation for delay
y=zeros(size(x)); % memory allocation for output vector
```
### [vibrato.m](https://users.cs.cf.ac.uk/Dave.Marshall/Multimedia/Lecture_Examples/Digital_Audio_FX/vibrato.m) (Cont.)

```
for n=1: (LEN-1)
  M=MODFREQ;
  MOD=sin(M*2*pi*n);
  ZEIGER=1+DELAY+WIDTH*MOD;
  i=floor(ZEIGER);
  frac=ZEIGER-i;
  Delayline=[x(n);Delayline(1:L-1)];%---Linear Interpolation-----------------------------
  y(n,1)=Delayline(i+1)*frac+Delayline(i)*(1-frac);
  %---Allpass Interpolation------------------------------
  %y(n,1)=(Delayline(i+1)+(1-frac)*Delayline(i)-(1-frac)*ya_alt);
  %ya<sub>alt=ya</sub>(n,1);
end
```
# Vibrato MATLAB Example (Cont.)

### The output from the above code is (red plot is original audio):

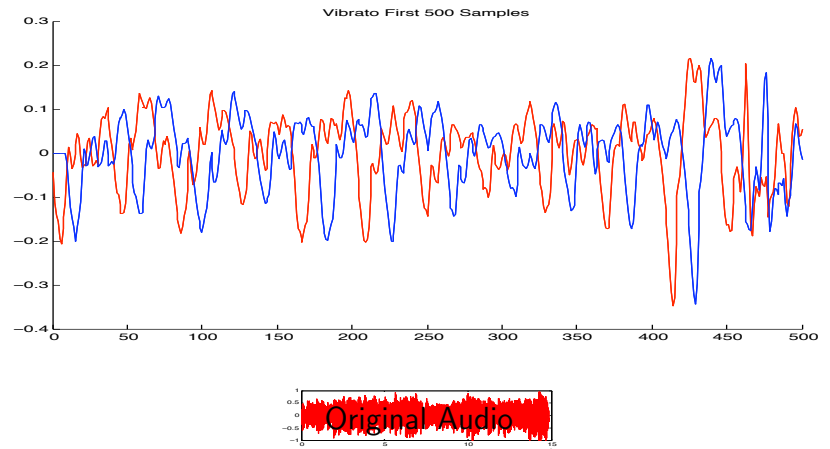

 $\times 10^4$ 

Click image or here to hear: [original audio,](https://users.cs.cf.ac.uk/Dave.Marshall/Multimedia/Lecture_Examples/Digital_Audio_FX/acoustic.wav) [vibrato audio.](https://users.cs.cf.ac.uk/Dave.Marshall/Multimedia/Lecture_Examples/Digital_Audio_FX/out_vibrato.wav)

[CM3106 Chapter 7: Digital Audio E](#page-0-0)ffects [Delay Based E](#page--1-0)ffects 46

# Comb Filter Delay Effects: Flanger, Chorus, Slapback, Echo

- A few other popular effects can be made with a comb filter (FIR or IIR) and some modulation.
- Flanger, Chorus, Slapback, Echo same basic approach but *different sound* outputs:

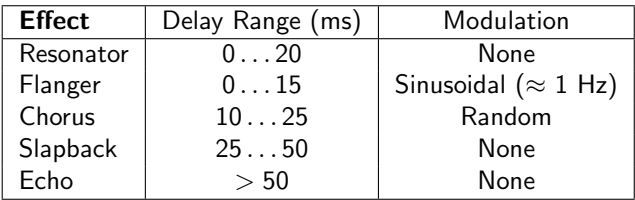

**Slapback** (or doubling) — quick repetition of the sound, Flanging – continuously varying LFO of delay, Chorus — multiple copies of sound delayed by small random delays

## Flanger MATLAB Code

#### [flanger.m:](https://users.cs.cf.ac.uk/Dave.Marshall/Multimedia/Lecture_Examples/Digital_Audio_FX/flanger.m)

```
% Creates a single FIR delay with the delay time oscillating from
% Either 0-3 ms or 0-15 ms at 0.1 - 5 Hz
infile='acoustic.wav';
outfile='out_flanger.wav';
% read the sample waveform
[x, Fs] = auticread(intile);% parameters to vary the effect %
max_time_delay=0.003; % 3ms max delay in seconds
rate=1; %rate of flange in Hz
index=1:length(x);
% sin reference to create oscillating delay
sin_ref = (sin(2*pi*index*(rate/Fs)));
%convert delay in ms to max delay in samples
max_samp_delay=round(max_time_delay*Fs);
```
[CM3106 Chapter 7: Digital Audio E](#page-0-0)ffects [Delay Based E](#page--1-0)ffects and the control of the control of the control of the control of the control of the control of the control of the control of the control of the control of the cont

# Flanger MATLAB Code (Cont.)

### [flanger.m](https://users.cs.cf.ac.uk/Dave.Marshall/Multimedia/Lecture_Examples/Digital_Audio_FX/flanger.m) (Cont.):

```
% create empty out vector
y = zeros(length(x), 1);
```

```
% to avoid referencing of negative samples
y(1:max_samp_delay)=x(1:max_samp_delay);
```

```
% set amp suggested coefficient from page 71 DAFX
amp=0.7;
```

```
% for each sample
for i = (max_samp\_delay+1):length(x),
 cur_sin=abs(sin_ref(i)); %abs of current sin val 0-1
 % generate delay from 1-max_samp_delay and ensure whole number
 cur_delay=ceil(cur_sin*max_samp_delay);
 % add delayed sample
 y(i) = (amp*x(i)) + amp*(x(i-cur_delay));end
```

```
% write output
audiowrite(outfile, y, Fs);
```
# Flanger MATLAB Example (Cont.)

The output from the above code is (red plot is original audio):

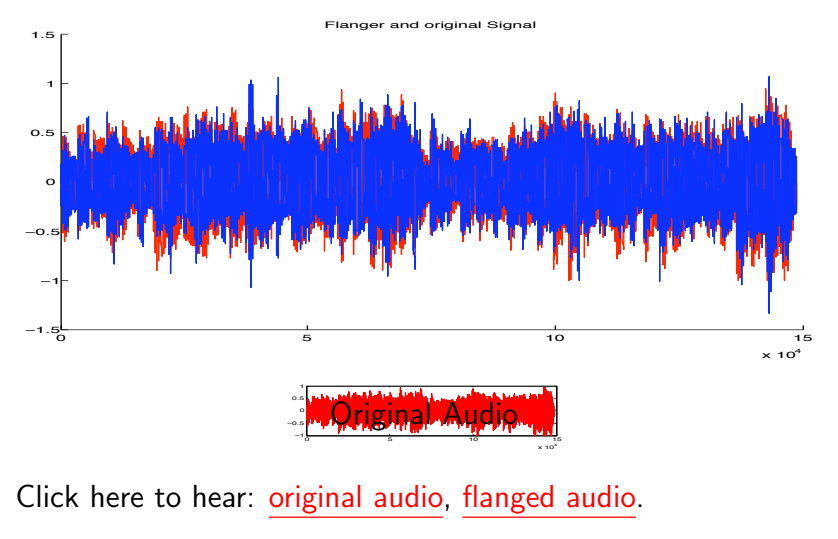